## *M. Weintraub*

#### **F. Tip and <b>CONCURRENCY**

Northeastern University<br>College of Computer and Information Science

440 Huntington Avenue . 202 West Village H . Boston, MA 02115 . T 617.373.2462 . ccis.northeastern.edu

# **SHARED-MEMORY CONCURRENCY**

- **EXECUTE CONCUTTENTLY**
- $\blacksquare$  threads communicate values via **shared memory**
- **Exercise Synchronization** using locks

## **PITFALLS**

- data races
- **E** atomicity violations
- **E** deadlock

## **SHARED MEMORY**

- memory is accessed simultaneously by multiple threads/CPUs/cores
- no explicit communication operations -- just read/write shared locations
- synchronization operations for concurrency control

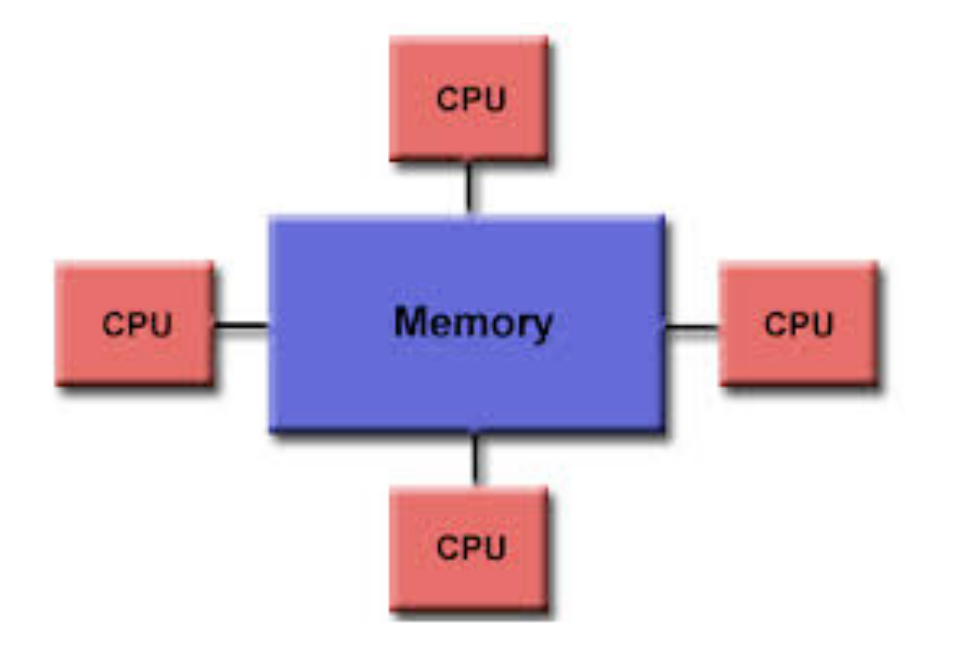

## **JAVA THREADS**

```
class Counter {
   public void add(long value) { 
    long temp = count + value;
    count = temp; }
   public void report(){
    System.out.println("count = " + count);
   }
  private long count = 0;
}
```
- simple Counter with add() and report() methods
- now let's assume we want to have multiple threads concurrently adding to the counter…

## **JAVA THREADS**

```
public class Adder implements Runnable {
   Adder(Counter counter, int value){
     this.value = value;
     this.counter = counter;
   }
   public void run() {
     counter.add(value);
 }
   private Counter counter;
   private int value;
}
```
■ define a class that implements java.lang.Runnable with a run() method containing the code we want to execute concurrently with other threads

## **JAVA THREADS**

```
public class Example {
   public static void main(String[] args){
     Counter counter = new Counter();
     Adder add2 = new Adder(counter, 2);
    Adder add3 = new Adder(counter, 3);
    Thread thread1 = new Thread(add2);
    Thread thread2 = new Thread(add3);
     thread1.start();
     thread2.start();
     try {
       thread1.join();
       thread2.join();
       counter.report();
     } catch (InterruptedException e) {
       System.err.println("an error occurred");
     }
  }
```
#### }

- create new Threads, call Thread.start on them()
- invoke Thread.join() to wait for another thread to finish

#### **SUPPOSE TWO THREADS CONCURRENTLY ACCESS A COUNTER..**

```
class Counter {
   public void add(long value) { 
    long temp = count + value;
    count = temp; }
   public void report(){
     System.out.println("count = " + count);
   }
  private long count = 0;
}
```
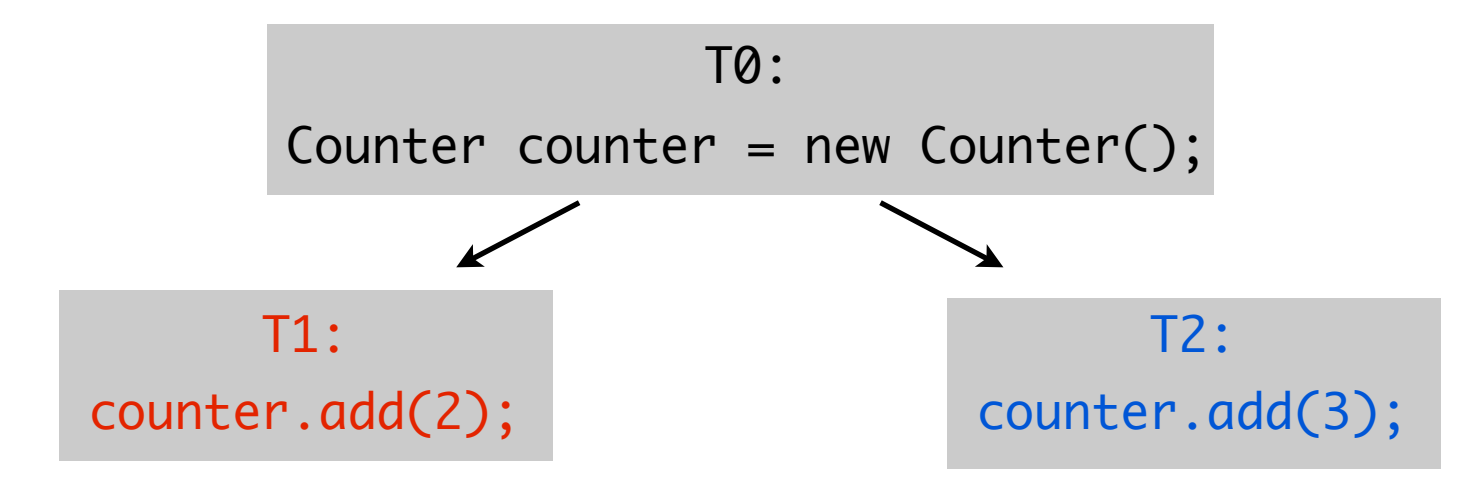

#### **SCHEDULE 1: T1 BEFORE T2**

count =  $0$ ;  $temp = count + value;$  //  $temp = 0 + 2$  $count = temp;$  // count = 2  $temp = count + value;$  //  $temp = 2 + 3$  $count = temp;$  //  $count = 5$ 

#### **SCHEDULE 1: T1 BEFORE T2**

 $count = 0;$  $temp = count + value;$  //  $temp = 0 + 2$  $count = temp;$  // count = 2  $temp = count + value;$  //  $temp = 2 + 3$ count = temp; // count = 5

5

#### **SCHEDULE 2: T2 BEFORE T1**

count =  $0$ ;  $temp = count + value;$  //  $temp = 0 + 3$ count = temp; // count = 3  $temp = count + value;$  //  $temp = 3 + 2$  $count = temp;$  // count = 5

#### **SCHEDULE 2: T2 BEFORE T1**

count =  $0$ ;  $temp = count + value;$  //  $temp = 0 + 3$  $count = temp;$  // count = 3  $temp = count + value;$  //  $temp = 3 + 2$  $count = temp;$  // count = 5

5

#### **SCHEDULE 3**

count =  $0$ ;  $temp = count + value;$  //  $temp = 0 + 2$  $temp = count + value;$  //  $temp = 0 + 3$  $count = temp;$  // count = 2  $count = temp;$  //  $count = 3$ 

#### **SCHEDULE 3**

count =  $0$ ;  $temp = count + value;$  //  $temp = 0 + 2$  $temp = count + value;$  //  $temp = 0 + 3$  $count = temp;$  // count = 2  $count = temp;$  //  $count = 3$ 

```
2
```
#### **SCHEDULE 3**

```
count = 0;temp = count + value; // temp = 0 + 2temp = count + value; // temp = 0 + 3count = temp; // count = 2
count = temp; // count = 3
```
# 3

- **•** problem: the calls to add() are not executed atomically
- **data race**: two threads concurrently access a shared location, and at least one of them is a write, and no synchronization exists between the threads

# **CONCURRENCY CONTROL**

- the result of a concurrent computation depends on the order in which threads are scheduled
- some schedules produce undesirable results
- use synchronization (locks) to prevent undesirable thread schedules

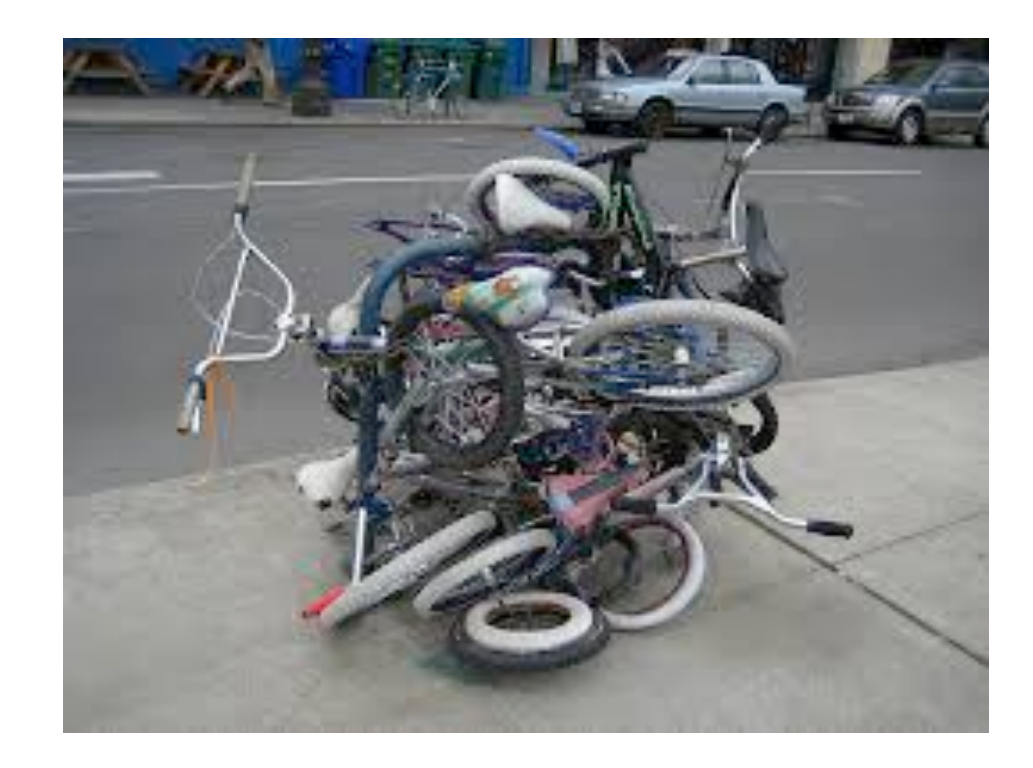

#### **PREVENTING DATA RACES USING LOCKS**

```
class Counter {
   public void add(long value) { 
     synchronized (lock){
      long temp = count + value;
      count = temp; }
   } 
   public void report(){
    System.out.println("count = " + count;
   }
  private long count = 0;
   Object lock = new Object();
<u>}</u>
```
obtain lock, to prevent undesirable schedule 3 from happening

- only one thread at a time can enter the region protected by the lock
- any object can be used as a lock

#### **PREVENTING DATA RACES USING LOCKS**

```
class Counter {
   public void add(long value) { 
     synchronized (this){
      long temp = count + value;
      count = temp; }
   } 
   public void report(){
     System.out.println("count = " + count);
   }
  private long count = 0;
}
```
■ lock on the object on which the method was invoked

#### **PREVENTING DATA RACES USING LOCKS**

```
class Counter {
   public synchronized void add(long value) { 
    long temp = count + value;
    count = temp; } 
   public void report(){
     System.out.println("count = " + count);
   }
  private long count = 0;
}
```
■ special syntax for a method in which the entire body is protected by a lock on this

#### **PROBLEM SOLVED?**

#### **JAVA.UTIL.VECTOR**

```
class Vector extends ... implements ... {
   public Vector(Collection c){
    elementCount = c.size();
     elementData = new Object[(int)Math.min(
            (elementCount*110L)/100,Integer.MAX_VALUE)];
     c.toArray(elementData);
   }
 ...
}
```
#### **JAVA.UTIL.VECTOR**

```
class Vector extends ... implements ... {
   public Vector(Collection c){
    elementCount = c.size();
    elementData = new Object[(int)Math.min( (elementCount*110L)/100,Integer.MAX_VALUE)];
     c.toArray(elementData);
   }
 ...
}
```
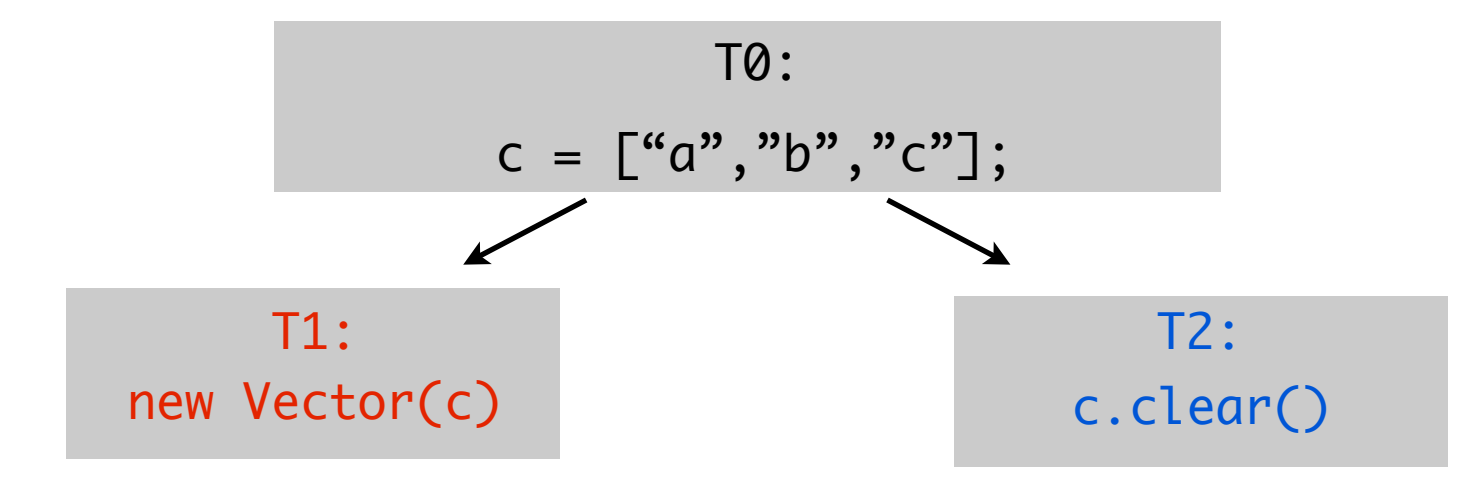

```
class Vector extends ... implements ... {
T1 ———→ public Vector(Collection c){
           elementCount = c.size();
            elementData = new Object[(int)Math.min(
                    (elementCount*110L)/100,Integer.MAX_VALUE)];
            c.toArray(elementData);
          }
       }
```

```
elementCount = 0elementData = null
C = [\alpha^n, \alpha^n, \alpha^n]
```

```
class Vector extends ... implements ... {
           public Vector(Collection c){
            elementCount = c.size();
             elementData = new Object[(int)Math.min(
                    (elementCount*110L)/100,Integer.MAX_VALUE)];
             c.toArray(elementData);
           }
        }
T1
```

```
elementCount = 3elementData = null
C = [\alpha^n, \alpha^n, \alpha^n]
```

```
class Vector extends ... implements ... {
           public Vector(Collection c){
            elementCount = c.size();
             elementData = new Object[(int)Math.min(
                    (elementCount*110L)/100,Integer.MAX_VALUE)];
             c.toArray(elementData);
           }
        }
T1
```

```
elementCount = 3
elementData = [null, null, null]
C = [\alpha^n, \alpha^n, \alpha^n]
```

```
class Vector extends ... implements ... {
              public Vector(Collection c){
               elementCount = c.size();
                elementData = new Object[(int)Math.min(
                        (elementCount*110L)/100,Integer.MAX_VALUE)];
                c.toArray(elementData);
              }
           }
                                 elementCount = 3
                                 elementData = [null, null, null]
                                 c = []T2
T2 c.clear()
```

```
class Vector extends ... implements ... {
           public Vector(Collection c){
            elementCount = c.size();
             elementData = new Object[(int)Math.min(
                    (elementCount*110L)/100,Integer.MAX_VALUE)];
             c.toArray(elementData);
           }
        }
T1
```

```
elementCount = 3elementData = [null, null, null]
c = []
```
# **ATOMICITY VIOLATION!**

in other words, executing the following code:

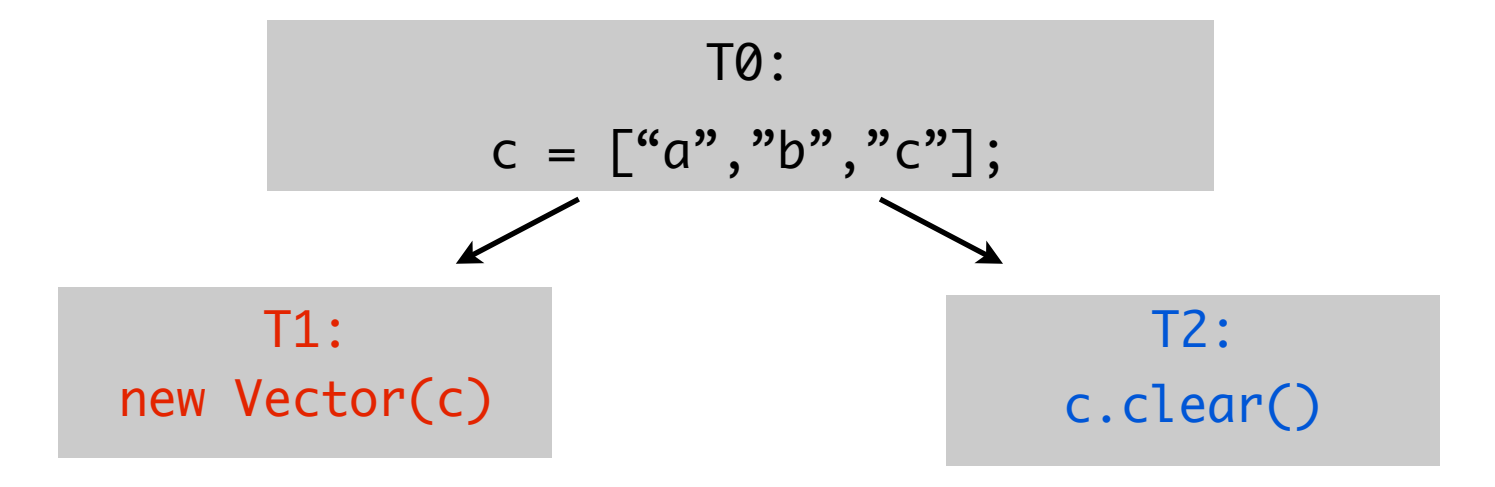

results in T1 creating the following vector:

# [null,null,null]

## **MANY SIMILAR ATOMICITY VIOLATIONS**

```
class Vector extends ... implements ... {
   ...
  public synchronized boolean addAll(Collection c){ 
 ... 
   }
}
```
(NullPointerException may occur if c is modified concurrently)

## **PREVENTING ATOMICITY VIOLATIONS..**

```
class Vector extends ... implements ... {
   ...
   public boolean addAll(Collection c){ 
     synchronized (this){
       synchronized (c){
          ...
       }
     } 
   }
}
```
#### **BUT…**

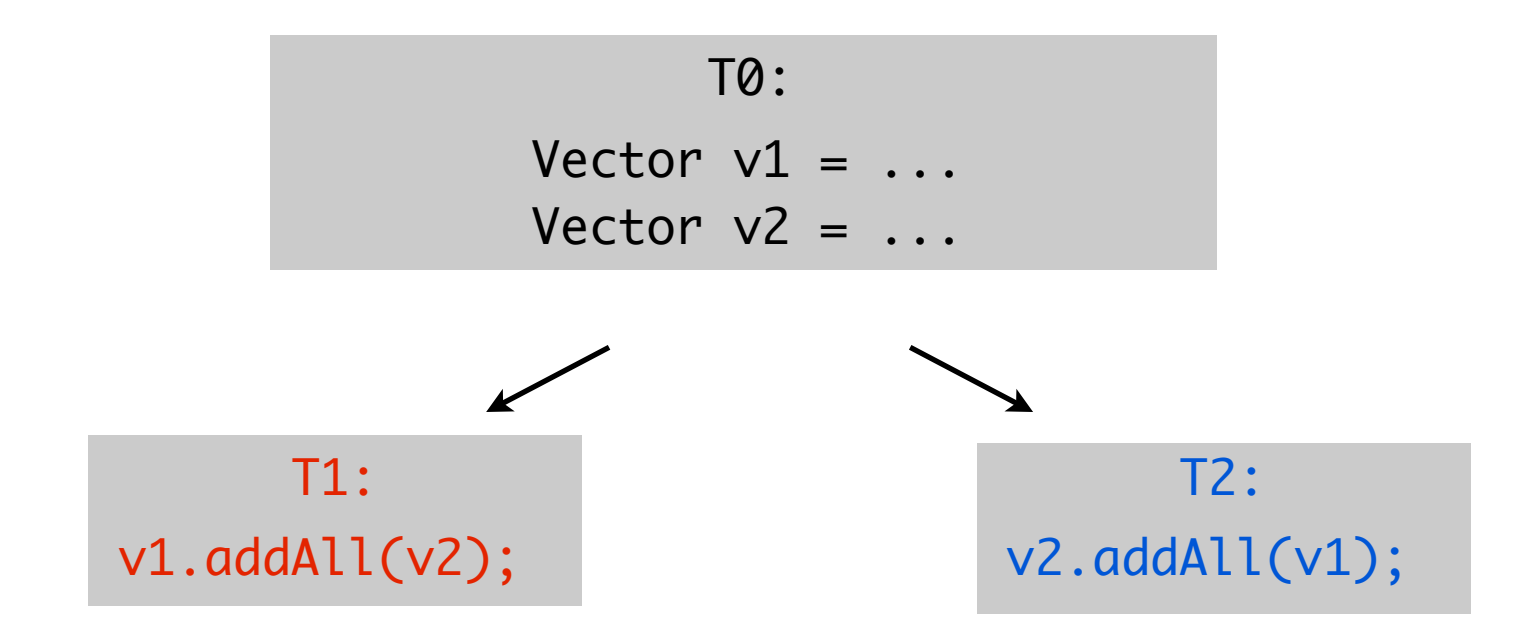

Vector  $v1 = ...$ Vector  $v2 = ...$ 

T1 acquires lock for v1 T2 acquires lock for v2 Vector  $v1 = ...$ Vector  $v^2 = ...$ 

T1 acquires lock for v1 T2 acquires lock for v2

■ now, both threads hold one lock and are trying to acquire the other... 㱺 **deadlock**

# **PREVENTING DEADLOCK**

- java.util.concurrent.ReentrantLock provides trylock() mechanism:
	- acquire first lock
	- check if second lock is available
	- if so, acquire second lock and proceed; otherwise release previously acquired lock and go back to step 1
- impose a partial ordering on locks
	- only acquire locks in accordance with specified order
	- lock ordering may be hard to define on dynamically allocated objects
- either approach leads to more convoluted and error-prone code
	- burden is on the programmer to "get it right"

#### **HOW TO AVOID CONCURRENCY ERRORS WHEN USING THREADS**

- protect shared locations with locks to prevent data races
- protect groups of shared locations to prevent atomicity violations
- acquire multiple locks in consistent order, to prevent deadlock
- must protect every access to shared data consistently

# **OTHER SOLUTIONS**

- **·** in Java:
	- **Executors**
	- Thread Pools
	- Fork/Join
	- **EXTENGE 13 Increment library**
- alternative approaches to concurrency in other languages
	- e.g., Scala's actors
- **•** research topics:
	- detection of concurrency-related errors using static analysis, dynamic analysis, model checking, …